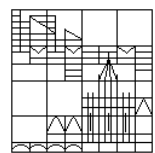

Universität Konstanz FB Mathematik & Statistik Prof. Dr. M. Junk Dr. Z. Yang

Ausgabe: 13. 06. 2011

Abgabe : 20. 06. 2011

## Ubungen zur Numerik PDGL II ¨ Blatt 05

## Aufgabe 1:

a) Machen Sie sich mit der Matlab-Toolbox pdetool vertraut insbesondere bezuglich ¨ Geometrieerstellung und Vernetzung.

b) Erzeugen Sie eine vernetzte Geometrie und machen Sie die zugehörige Datenstruktur in Matlab verfügbar, indem Sie den Menüpunkt  $Mesh/Expert$  Mesh ... ausw¨ahlen. Anschließend sind die Variablen p, e, t in Matlab verfugbar. Speichern ¨ Sie diese ab, z.B. mit save gitter p e t in der Datei gitter.mat.

c) Schreiben Sie eine Matlab-Funktion  $rFEM = importmesh(FEM.name)$ , der ein Dateiname übergeben werden kann von einer Datei, die die Information p, e, t eines pdetool-Gitters enthält und die damit die Triangulierungsinformation rFEM. The erzeugt. Ob Ihr Gitter korrekt gebaut wurde, können Sie mit dem Aufruf show $mesh(FEM)$  überprüfen.

Hier einige Hinweise zu den Variablen: p enthält einfach die Punktkoordinaten und t enthält die Konnektivitäten sowie die Teilgebietnummern der Elemente (Teilgebiete entstehen, wenn Sie die Geometrie aus verschiedenen Basisobjekten zusammenbauen). Zum besseren Verständnis/Kontrolle können die Nummern der Punkte und Elemente in pdetool angezeigt werden unter dem Menüpunkt Mesh. Die Kanteninformationen werden in e gespeichert. Hier stehen die ersten beiden Einträge für die Knotennummern, die durch die Kante verbunden werden. Die Einträge 3 bis 7 sind für unsere Zwecke nicht wesentlich (es geht hier um eine Nummerierung gewisser Randabschnitte (Eintrag 5) und eine Parametrisierungsinformation (Einträge 3,4)). Eintrag 6 gibt die Nummer des Teilgebiets an, das links von der Kante liegt (bei Bewegung vom ersten Knoten zum zweiten). Teilgebiet Nummer 0 steht fur ¨ das Komplement des triangulierten Bereichs. Entsprechend enthält Eintrag 7 die Nummer des rechten Teilgebiets.

## Aufgabe 2:

Implementieren Sie das Problem aus Kapitel 6, bei dem die Lösung nicht in  $H^2$  liegt. Untersuchen Sie das Konvergenzverhalten mit unterschiedlichen  $P_t$ -Elementen.